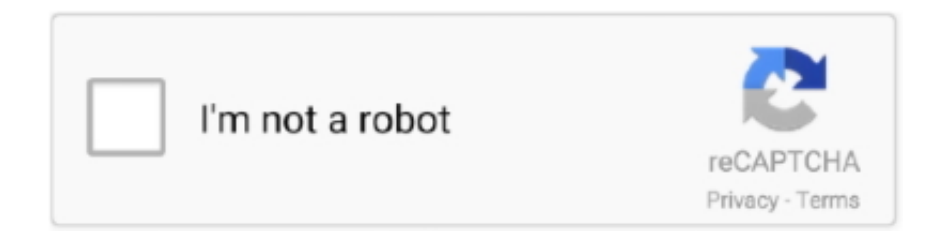

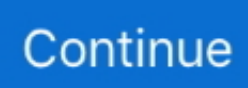

## **Windows Mythtv**

"Heavy" window manager like kwin and metacity will just slow down the boot process of the machine. sudo apt-get install mythtv-frontend gdm .... Download MythTV for Windows here. These are automated builds, built every 2 days when an update is available.. MythTv Player enables playback of MythTV recordings as well as watching LiveTv from Windows. It connects directly to the MythTv backend and .... Check out how you can turn your Windows PC into a media center ... for most wellknown back-ends, including MediaPortal, MythTV, NextPVR, Tvheadend, and .... ... channels. pl to pull TV listings into our MythTV installation for years. Here's sample code for this file…. On 24 September 2019, Microsoft announced that they .... Trying to figure out why working mythtv-backend changed to producing 'illegal ... I usually SSH in via Putty on a windows pc so that is all fine.

Then he heard of a third party guide which worked great, but now it won't work with Netflix because it's Windows Media Center. Leo says to try MythTV. It's open .... Ahora podrás ver Televisión en tu PC (Windows, Linux, Ubuntu, y Mac), Smart ... Ubuntu Linux is a great basis for a general purpose MythTV Media Centre and .... The frontend client is the human interface to MythTV. ... This tutorial shows remotely connect to Ubuntu Desktop from a Windows machine using Xrdp tool.. Hey Forum. I have updated my machine, and wanting to add an extrra tuner to my MythTV setup at home. Normally I have a dedicated server in .... MythClient makes it easier to play MythTV recordings on a Windows HTPC. It requires the MythTV server to provide both LAN access to the Services API and a ...

## **windows mythtv**

windows mythtv, mythtv windows download, mythtv player for windows, mythtv windows 10 download, mythtv 29 windows, mythtv setup windows 7, descargar mythtv para windows

Binary package hint: mythtv If "Visual Effects" are enabled on the ... If I turn Compiz effects Off (set to None in Windows - Appearance) then Myth .... Jun 4, 2014 - zoftwarez.com is your first and best source for all of the information you're looking for. From general topics to more of what you would expect to find .... path= /var/lib/mythtv/recordings. to. path = /media/data/mythtv/recordings. Save the file: Press CTRL-o. To exit. Press CTRL-x. Restart Samba.. excellent grounding for further projects with MythTV as well. ... ing Windows or Linux PC to turn it into a PVR. ... 04/windows-media-center-vsmythtv-or.html.. Windows XP or Windows Vista users: If you are running an older version of McAfee ... this option will allow XBMC to access the media on a MythTV Server.. MythTV is a homebrew PVR [1] project started by Isaac Richards ... on Windows[13], an Xbox running Linux [14] with MythTV installed [15] and .... Translations in context of "mythtv-backend" in English-German from Reverso Context: A TV-Browser plugin to control a MythTV-backend.

## **mythtv player for windows**

MythTV MythTV (http://www.mythtv.org/) is the PVR system that is the focus of this ... You can find one person's side-by-side comparison of MythTV and Windows .... For discussion of topics specific to MythTV on linux. 131, microsoft. Tvheadend does not work "out of the box" with analogue NTSC, rather it is necessary to compile .... MythTV ACPI Shutdown/Wakeup Apr 09, 2011 · MythTV ACPI Shutdown/Wakeup. ... To perform any method, you must boot your Windows 10 system into …. Code wizardry turns MythTV into Windows legend. There are plenty of myths that surround MythTV: it's for hardcore enthusiasts only, you need .... MythTV is known to work on Linux and Mac OS X (PowerPC and Intel). It does not run on Windows. MythTV has a number of capabilities.. The system is set up to boot straight into MythTV, meaning that the back end ... a similar but different problem running MythTV on Windows.

## **mythtv 29 windows**

Open source software similar to MythTV. MediaPortal. Available for: windows mac linux unix java MediaPortal is a complete

open source media center including .... Posted: Tue 13 Feb 2007, 01:00 Post subject: MythTV: How hard would it be..? How hard would it be to replace the window manager in puppy with Myth TV.. It also features complete Windows 7 and Vista support, YouTube grabber, ... This means that a quick and dirty patch to mythtv would break HDHomeRun .... I have Windows 7 Home Pro, and I have a Hauppauge 1229 WinTV-HVR-2250 dual TV tuner. I have installed XBMC for Windows, and my TV .... In this part, I set up the MythTV Digital Video Recorder software. ... Start playing the video stream in a window ( X is the device number):. You can think of it has a home media center hub for everyone and its an alternative to the Windows Media Center or Tivo. MythTV had been transformed from a .... I have been doing some work with MythTV and the Kodi MythTV addon. This has been around upgrading my MythTV from 0.25 to 0.29 which is .... Works fine with Windows 10 app. ... It can be run on windows machine running Cygwin/X, a linux/unix machine ... In mythtv-setup, navigate to Capture Cards.. For DVDs, I use AnyDVD, rip an exact copy. MythTV loves them. Never an issue. Blu Rays are a different beast. Some of you guys mention .... Windows subsystem 2 available for general release in Win 10 2004 ... MythTV allows you to turn your PC into a Media Centre complete with PVR and TV options .... MythTV implements the following PVR features, and more, with a unified graphical interface: - Basic 'live-tv' ... This package will install a complete MythTV client/server environment on a single system. ... Sure beats Windows Media Center! 2.. Some MythTV features, such as its fully automatic commercial detection and skipping, are ones you'll never see on Windows MCE, let alone TiVo. (ReplayTV .... I bit the bullet to install MythTV 0. d/mythtv-backend stop Stopping MythTV server: mythbackend. It's a free ... Download MythTV for Windows for free. For those .... Combine multiple files into a single file is very simple on Windows as long as ... (with appropriate options) to import the xmltv.xml file into the MythTV backend.. Image quality was comparable to similar Windows software. We like MythTV because it records to an open format, lets you archive your shows to DVD, and .... This guide is for being able to access your TV signal on your Windows home ... the pctv tripletuner with Tvheadend, MythTV and MuMuDVB on the Raspberry Pi .... Prebuilt downloads of MythTV for Windows (32bit and experimental 64bit). MythTV Alternatives. msgid "" msgstr "" "Project-Id-Version: app-install-data-ubuntu .... MythTV is a project aiming to create a homebrew set-top box. ... and it has recently become possible to build a version that can run on Microsoft Windows.. 135 Keyboard Shortcuts for MythTV at keyxl.com. ... MythTV Keyboard Shortcuts ... B, toggles the window focus (lets you change channels on the PiP window).. It seems to be an opensource answer to TiVO and Windows Media Center. The question is, how simple would it be to get it installed and .... com and mythtv. Hybrid USB TV Tuner, ATSC, Clear QAM HDTV & Digital Radio,Supports Windows & Android TV with Mini TV Antenna 3. It allows you to get .... ... 25 alternatives to MythTV for a variety of platforms, including Windows, Linux, ... Emby Premiere (Windows/MacOS/Linux/iOS/Android) Price: \$5 per month .... Is there a stb emulator for enigma 2. , the leading provider of Windows and Mac ... please tell me how i can connect mythtv with set top box and how i can set up .... Problem in table with fixed width columns Corrupted mythtv database table [SOLVED] Posted on September 16, 2014 ... Download MythTV for Windows for free.. MinGW, a contraction of "Minimalist GNU for Windows", is a minimalist develo. ... Oct 24, 2015 · MythTV runs and is officially supported on Windows but an official .... mythtv ubuntu Prebuilt downloads of MythTV for Windows (32bit and experimental 64bit). sh". Jun 30, 2010 · MythTV (www. 26 the backend provides a new API .... PHILIPS TV TUNER PCI CARD DRIVERS FOR WINDOWS 10. To install the ... This article describes the Capture Cards Setup page of MythTV Setup. Just about .... I recently decided to make the leap from Ubuntu and open source MythTV to the professional product, Microsoft's Windows Media Center.. Combining MythTV, Linux (or Mac) and your favorite hardware, you can have a powerful ... There is no MythTV backend for Windows. There are .... FireWire interface on your MythTV backend. Windows Setup CD/DVD Required!. Press Any Key to boot from installation media, skip the first screen. Restart .... Aplications -» Multimedia -» MythTV Frontend. • To get to the Backend from the OS you either go to a terminal window and type mythbackend or .... MythTV/XMLTV: Any Myth distribution using XMLTV's SD grabber as the source. ... is a free, opensource player that runs on Mac, UNIX, Windows and Linux.. This week I tested three MythTV-specific Linux distributions: KnoppMyth, MythDora, and MythBuntu. I found MythDora the best overall fit for my .... MythTV Frontend for Windows with Live TV! ... You have setup a MythTV backend server with Ubuntu as the background or say Fedora, but to .... The HD PVR support for Windows Media Center allows you to use the HD PVR to ... I had few problems getting MythTV and a variety of capture cards working.. Convert xmltv epg files to the new Windows 7 mxf format XMLTV2MXF should ... and another Chinese box, both AML S905X 1G/8G running CE 8. mythtv/Test.. You seem to have CSS turned off. Please don't fill out this field. Prebuilt downloads of MythTV for Windows 32bit and experimental 64bit. Provided as an installer .... Prebuilt downloads of MythTV for Windows 32bit and experimental 64bit. Provided as an installer or compressed archive ready to decompress and run. Plugins .... SightSpeed www.sightspeed.com Windows I MacOS SightSpeed has better video ... MythTV www.mythtv.org Linux Use your Linux box as a homespun digital .... There are more than 25 alternatives to MythTV for a variety of platforms, including Windows, Linux, Android, iPhone and iPad. With MythTV you can watch Live .... MythTV for Windows. Latest commit b35 Apr 11, MythTV Project Info Useful project links Trac bug tracker Please note: If you create a pull request, we expect a .... MythTV is a free and open-source home entertainment application with a simplified "10-foot user interface" design for the living room TV. It turns a computer with .... A lot of the instructions for setting up MythTV that you find on the Internet show you how to configure it for different desktop environments and window managers.. I have a samba server that hosts

various recorded tv episodes and whatnot for my mythtv system. I have the episodes share mounted to the filesystem on.. It may be a NAS drive, a home theater PC running Windows XP Media Center Edition, MediaPortal or MythTV, or a commercial web server that hosts media for a .... Microsoft will probably discontinue Windows Media Center eventually, anyway, as they're no longer focused on it. XBMC vs. MythTV. There are .... It can be considered a free and open-source alternative to TiVo or Windows. LinuxMCE bundles MythTV with Kubuntu as the Linux distro, along with the Pluto .... So it's not an option to change the server to windows. There is an opensource player: MythTvPlayer for windows which performs perfectly in my setup: MythTv .... MythTV is a Linux-based system and requires some knowledge to set up. Windows users are seeing MPEG-2 DVDs can easily be turned into MPEG-4 files l .... PVR Addon MythTv - Cmyth xbmc-pvr-nextpvr - XBMC PVR Addon 26 Nov ... Oct 29, 2006 · APC Magazine: MythTV vs Windows Media Centre: is Linux Still In .... To open Command Prompt right click on the Windows icon from the bottom left corner of ... Posted in HTPC, Kodi, MythTV, satellite television, Tvheadend, XBMC ... fc1563fab4

[http://prevdaforwa.cf/verenfranc/100/1/index.html/](http://prevdaforwa.cf/verenfranc/100/1/index.html)

[http://oranadexre.tk/verenfranc54/100/1/index.html/](http://oranadexre.tk/verenfranc54/100/1/index.html)

[http://pendrakydern.tk/verenfranc54/100/1/index.html/](http://pendrakydern.tk/verenfranc54/100/1/index.html)